# Contaminated Right-of-Way (ROW) Management Program (CROWMP) and System (CROWMS)

2022 Municipal Engineers Association Conference & Annual General Meeting

Stephen Li, Environmental Coordinator
Asset Management
Planning and Capital Program
Transportation Services Division
City of Toronto

November 16, 2022

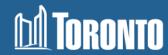

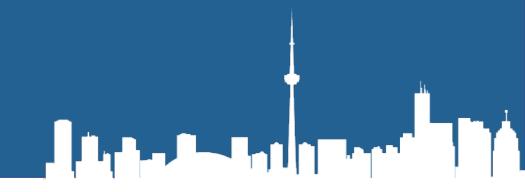

# Agenda

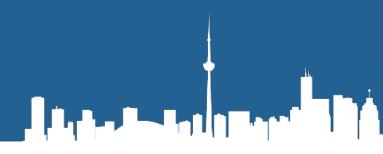

### Background

- Brownfield Redevelopment
- City's Conveyance Policy to Accept Potentially Contaminated Lands

#### Contaminated ROW Management Program (CROWMP)

- Major Programs
- Certificate of Property of Use (CPU)
- Monitoring Well Management

### Contaminated ROW Management System (CROWMS)

- Key Systems and Activities
- Example Transportation Viewer, IRoWCPU Dashboard and Storyboard

#### Next Steps

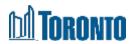

## **Brownfield Redevelopment**

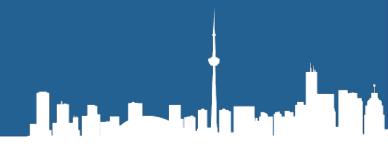

If a brownfield property is being redeveloped for a new use, property owners and developers must meet set requirements for:

- assessing the environmental condition of a property through <u>environmental</u> <u>site assessments</u>
- 2. ensuring that the site meets the applicable site condition standards by remediation or standards specified in a <u>risk assessment</u>
- submitting a <u>record of site condition (RSC)</u> for filing in Environmental Site Registry

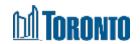

## Contaminated Land Impacts on Transportation Services

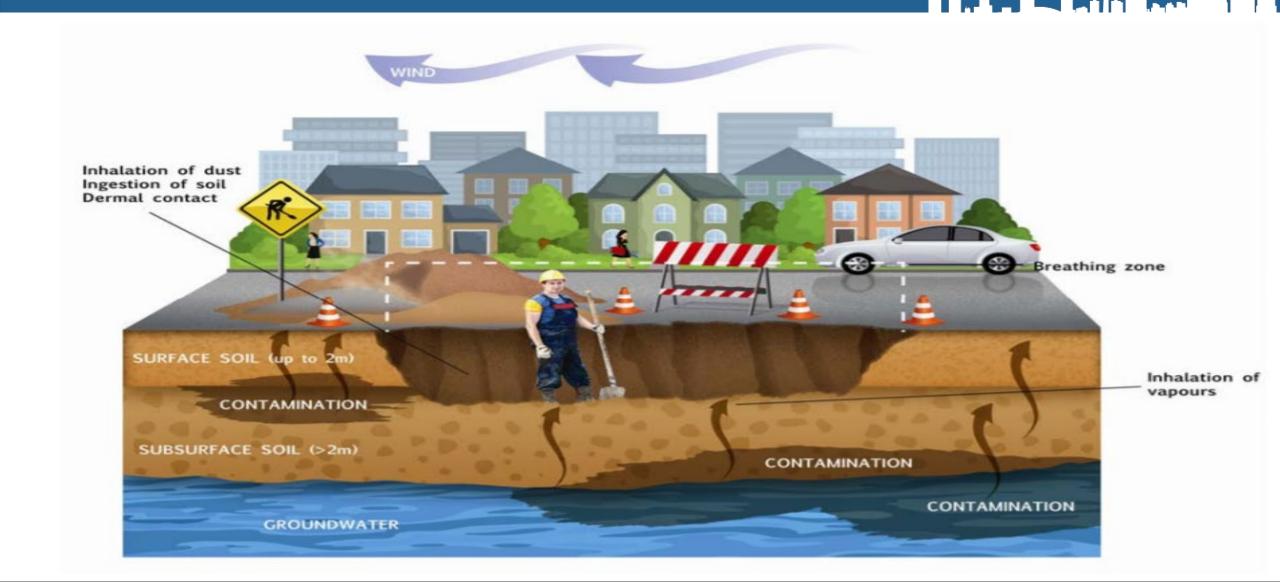

# **City Conveyance Policy**

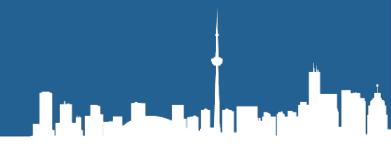

City Council on February 10 and 11, 2015, adopted the "Policy for Accepting Potentially Contaminated Lands to be Conveyed to the City under the Planning Act, January 2015"

ECS, Soil and Groundwater Quality Unit is responsible for delivering the Peer Reviewer Process as it relates to land conveyance under the Planning Act

TS, Asset Management Unit is responsible for the managing Contaminated ROW

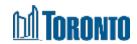

# Major Programs under CROWMP

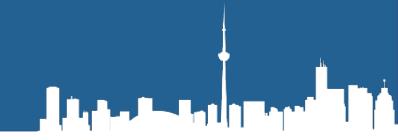

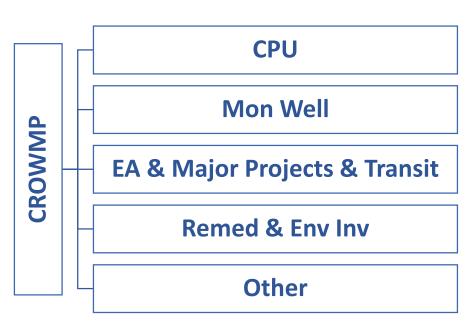

- 1. Certificate of Property Use (CPU) Compliance & Management of CPU
- 2. Management of Monitoring Wells (MWs) and Contaminant Management Plan (CMP)
  - Approve MW Installation and Decommissioning, Manage MWs, and support Legal to negotiate Indemnity Agreement
- 3. Manage environmental requirement for EA, Transit and Major Project, that involves conveyance/transfer of lands as ROW
- 4. Managing remediation and environmental investigation on public highway
  - Underground Storage Tank (UST) Removal
  - Support Legal Cases of Migration of Contaminants
  - Support Construction Activity within contaminated ROW (with or without CPU)

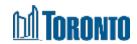

# CROWMP (1) - Management of ROW with CPU

- Manage ROWs with CPU and implement Risk Management Measure (RMM)
- Record keeping related reports and document
- Address administrative non-compliances identified by MECP
- Communicate non-compliance issues to responsible parties and track the corrective actions
- Communicate CPU requirement to the divisional units

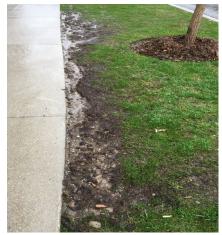

Example of eroded barrier

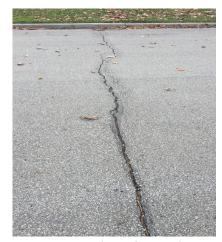

Example of crack identified > 5 cm

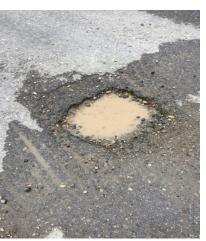

Example of pothole in ROW

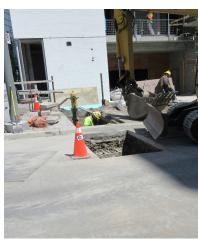

A Rose Hotel | Black

Example of maintenance between 1 - 2 m

# CROWMP (2) - Management of ROW with MW

- Approve MW installation and MW decommissioning on City ROW
- Approve Contamination Management Plan (CMP)
- Review Annual Monitoring and Sampling Report
- Support Legal Service to negotiate Indemnity Agreement

Vapours

Residual contamination

Accumulated product

Dissolved plume

Groundwater flow

Petroleum Product related Contamination

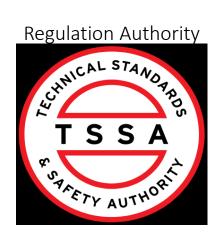

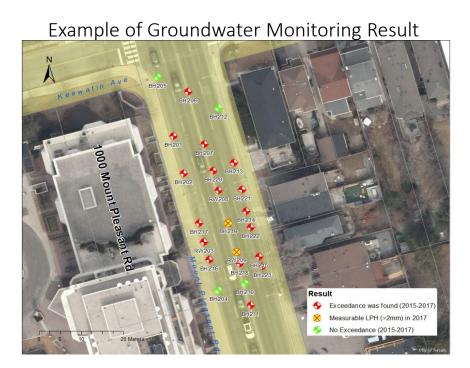

A Rose House Bearing

# CROWMP (3) - EA & Conveyance & Transfer & Transit

- Provide environmental approval for conveyance and transfer of land as public highway
- Coordinate with Major Project Unit for delivery of major capital infrastructure projects
- Coordinate with Legal Services to ensure all relevant environmental requirement are included in the planning agreement or side agreement

City's Clean Fill Requirements for Contaminated Lands Typical Street (Drawing T-985.100)

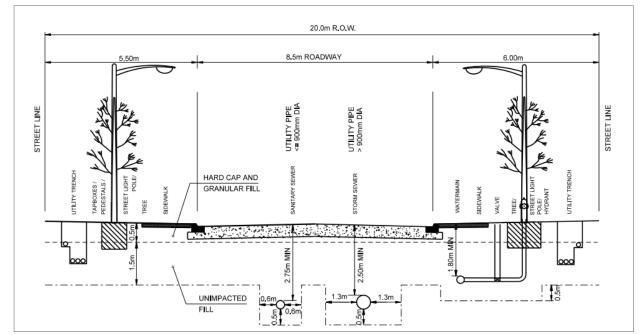

# CROWMP (4) - Remediation and Environmental Investigation

- Conduct environmental investigation for contamination migration issue, inform ROW construction, maintenance, permit issuing that may be impacted by the migration
- Response to TSSA order to remove Underground Storage Tanks (UST)
- Manage remediation of contaminated soil and groundwater in ROW
- Support Legal response to litigation case as a result of contamination migration from ROW to adjacent property

Example of Excavation and UST

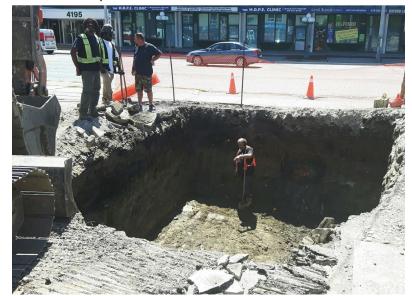

Liner installation to prevent migration

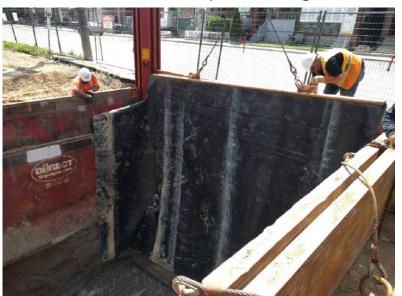

- System includes processes, procedures, and resources needed to implement, maintain, and continually manage the Contaminated Right of Way.
- Targets areas such as communication, budgeting, legislative compliance, technological needs etc.
- 19 elements in the system under 15 categories.

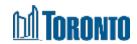

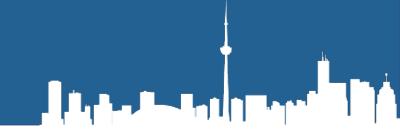

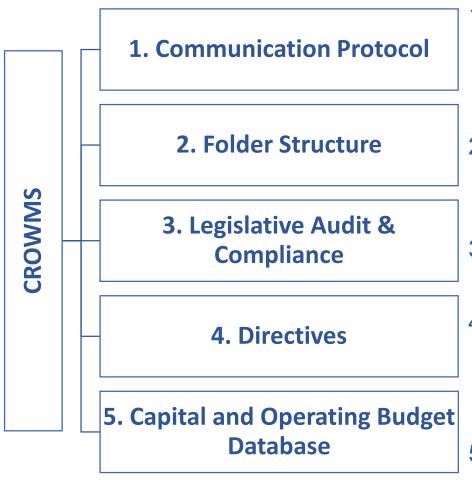

- Develop a Communication Protocol to inform TS staff, other Divisions

   (1) Migration of contaminants;
   (2) CPU and MECP auditing;
   (3)

   Decommission of MW and Indemnity Agreements;
   (4) UST Removal and associated TSSA order.
- 2. Develop a new folder structure for CROWMP&S; Develop a tree diagram that describes the content in each folder and shows the relationships among the program activities.
- 3. Undertake an audit of all applicable regulations that pertain to the management of contaminated ROW.
- Develop a Directive that outlines roles and responsibilities, activities, communication and schedules around CROWMP management. It will include consultation with TS and other stakeholders, such as ECS, TS staff, TW, Parks and Utilities.
- 5. Develop a tracking database to track expenditures, and funding needs against available capital and operating funds.

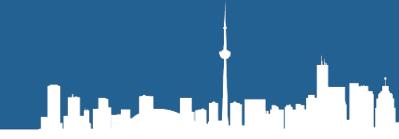

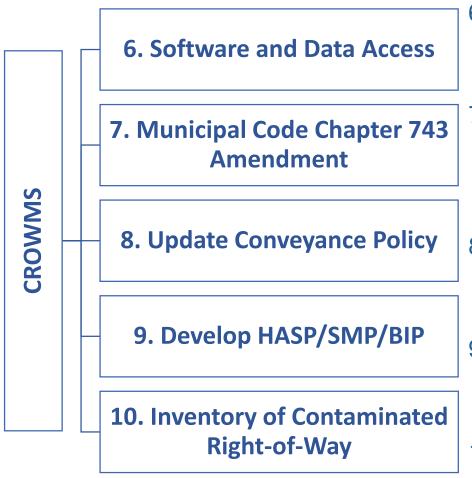

- 6. Evaluate the software and access to data requirements to maintain the contaminated ROW system. Determine the approval, business case, funding and training requirements for all staff.
- 7. Motion to provide delegated authority to GM to enter into Indemnity Agreement for Installing and/or removing monitoring wells and/or related/similar infrastructure in the vicinity of and/or partially under the City's ROW.
- 8. Update Policy for Accepting Potentially Contaminated Lands to be Conveyed to the City under the Planning Act, dated December 16, 2014.
- 9. Develop a HASP, SMP and BIP framework that would provide the guidance on preparing and implementing risk management measures (RMM) in accordance with CPU.
- 10. Develop and maintain an inventory of Contaminated ROW to be integrated into City's web-based information system.

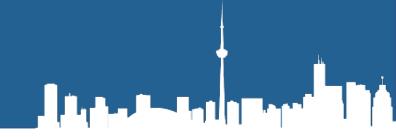

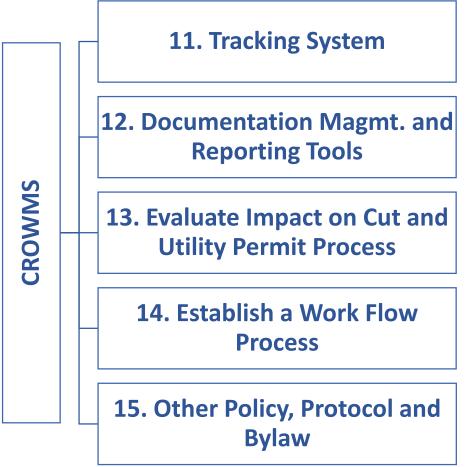

- 11. Develop a tracking system that tracks status of new, on-going and completed requests, categorize requests, and outstanding requests to staff.
- 12. Acquire or develop a documentation management and reporting tool to effectively manage CROWMP.
- 13. Evaluate the impact of managing contaminated ROW on the permit and utility cut permitting process and determine what clauses and processes need to be updated.
- 14. Establish a Work Flow Process for managing contaminated sites with CPUs, installation and decommissioning of monitoring wells for the TS.
- 15. Update Policy, Protocol and By-law that related to transferring contaminated lands to Transportation Services as future ROW without triggered the *Conveyance Policy*.

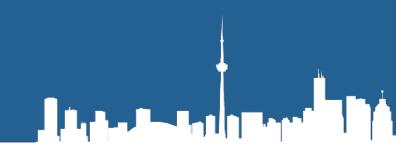

# **CROWMS - Inventory of Contaminated Right-of-Way TS-Viewer and Dashboard**

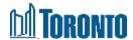

## **CROWMS - Inventory of Contaminated Right-of-Way**

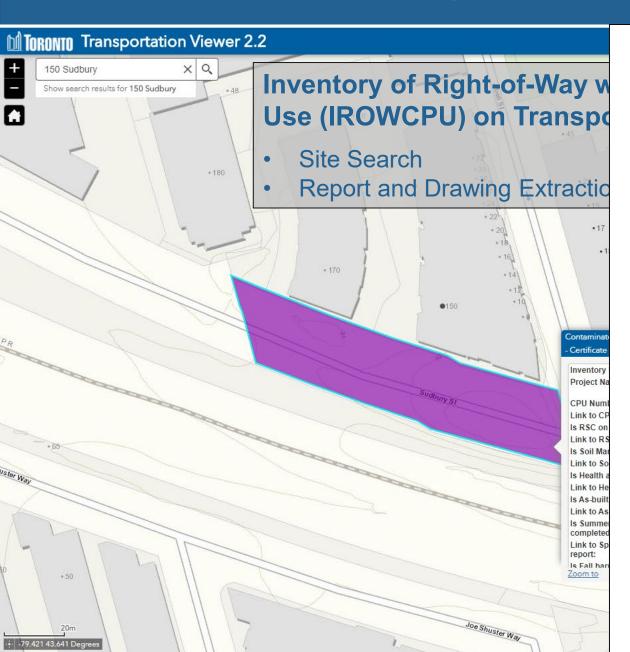

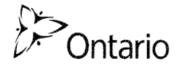

Ministry of the Environment Ministère de l'Environnement

Certificate of Property Use Environmental Protection Act, R.S.O. 1990, c.E.19, s.168.6

> Certificate of property use number: 5275-8HZFRQ Risk assessment number: 7117-7N8NXT

> > (Owner)

(Property)

Client: Distance Road Co. Inc.

1100 King Street West

Toronto, Ontario, M6K 1E6

Road Allowance south of 150 Sudbury Street

Toronto, Ontario

M6J 3S8

with a legal description as set out in Schedule "A" attached

The conditions of this Certificate of Property Use (CPU) address the Risk

Management Measures in the Risk Assessment noted above and described in detail in Part 1 below (Risk Assessment). In the event of a conflict between the CPU and the Risk Assessment, the conditions of the CPU take precedence.

Summary:

## **IROWCPU** and Dashboard

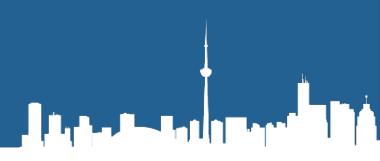

#### **IROWCPU** Dashboard and Story Map

- Story Map Backgrounder and User Instruction (How-To Manual)
- Site Search
- CPU Compliance Tracking
- Check Right-of-Way Status
- Barrier Issue Tracking
- Select CPU by Various Categories

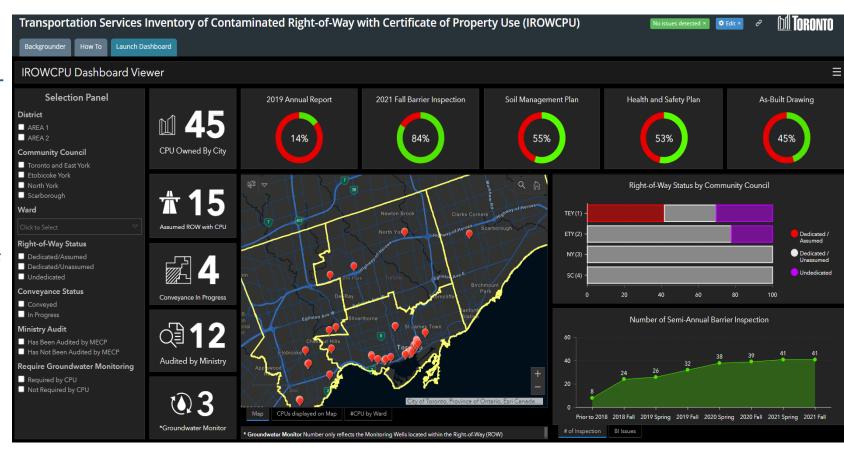

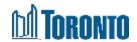

IROWCPU Story Board – Backgrounder Main Page

Transportation Services Inventory of Contaminated Right-of-Way with Certificate of Property Use (IROWCPU)

**M** Toronto

Launch Dashboard

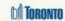

#### Background Information

#### Overview

The Inventory of Contaminated Right-of-Way with Certificate of Property Use (IROWCPU) Dashboard provides real-time, at-aglance views of statistics and key performance indicators relevant to Risk Management Measures (RMMs) that are required to implement on ROW with CPU.

RMMs include development and implementation of a Barrier Inspection Plan, Soil and Groundwater Management Plan and Health & Safety Plan, installation and maintenance of hard and fill caps, and inspection of the barrier. Transportation Services is responsible for the implementation of the RMMs for City owned ROW with CPU.

IROWCPU Dashboard helps make decisions for working within contaminated ROW, visualize progress of RMMS implementation, monitor status of RMMs in real time, and inform their responsible unit in the City if there is any deficiency is identified.

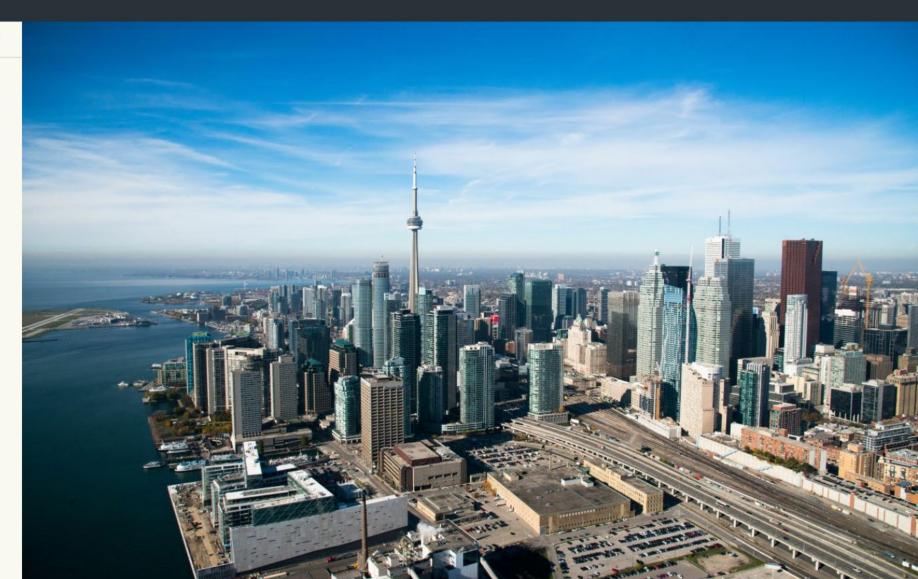

## **IROWCPU Story Board – How To Manual Main Page**

Transportation Services Inventory of Contaminated Right-of-Way with Certificate of Property Use (IROWCPU)

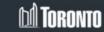

Backgrounder

How To

Launch Dashboard

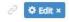

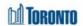

#### IROWCPU Dashboard Instruction

#### Overview

The Inventory of Contaminated Right-of-Way with Certificate of Property Use (IROWCPU) Dashboard provides real-time, at-a-glance views of statistics and key performance indicators relevant to Risk Management Measures (RMMs) that are required to implement on ROW with CPU.

RMMs include development and implementation of a Barrier Inspection Plan, Soil and Groundwater Management Plan and Health & Safety Plan, installation and maintenance of hard and fill caps, and inspection of the barrier. Transportation Services is responsible for the implementation of the RMMs for City owned ROW with CPU.

IROWCPU Dashboard helps make decisions for working within contaminated ROW, visualize progress of RMMS implementation, monitor status of RMMs in real time, and inform their responsible unit in the City if there is any deficiency is identified.

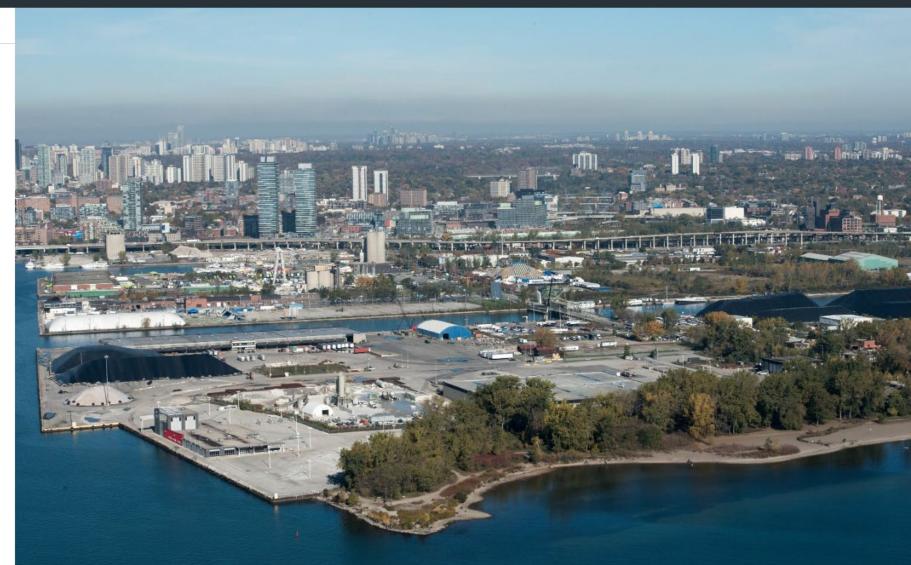

# **CROWMS - Tracking System**

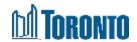

# **CROWMP and CROWMS Task Tracking System**

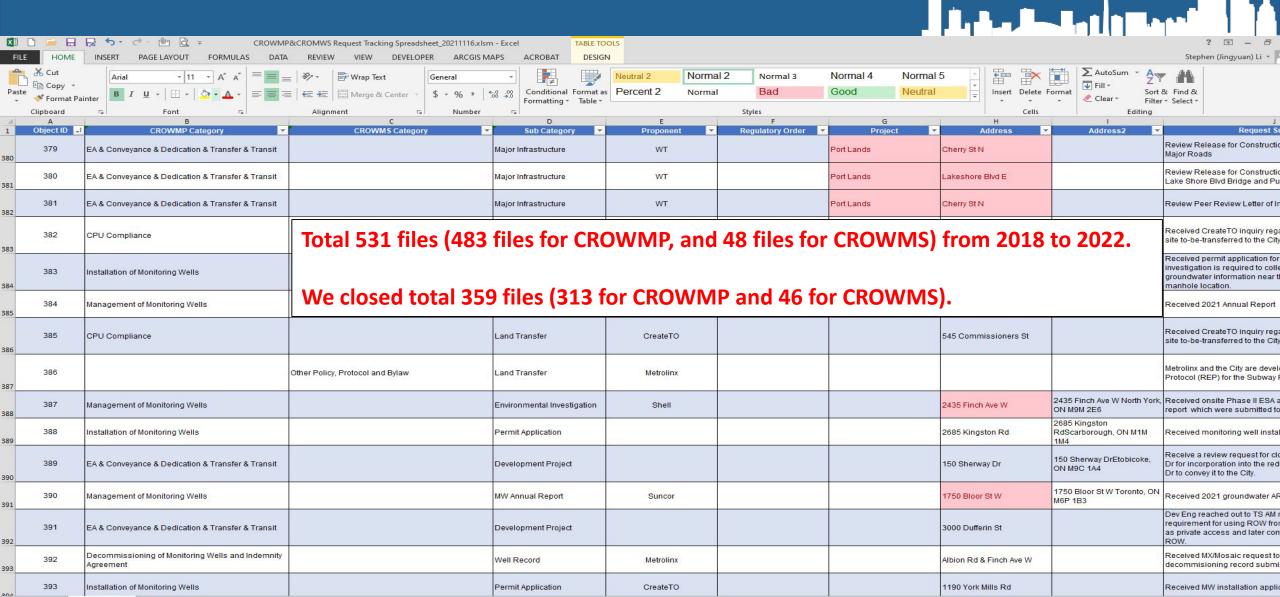

# **CROWMP Task Tracking System Dashboard**

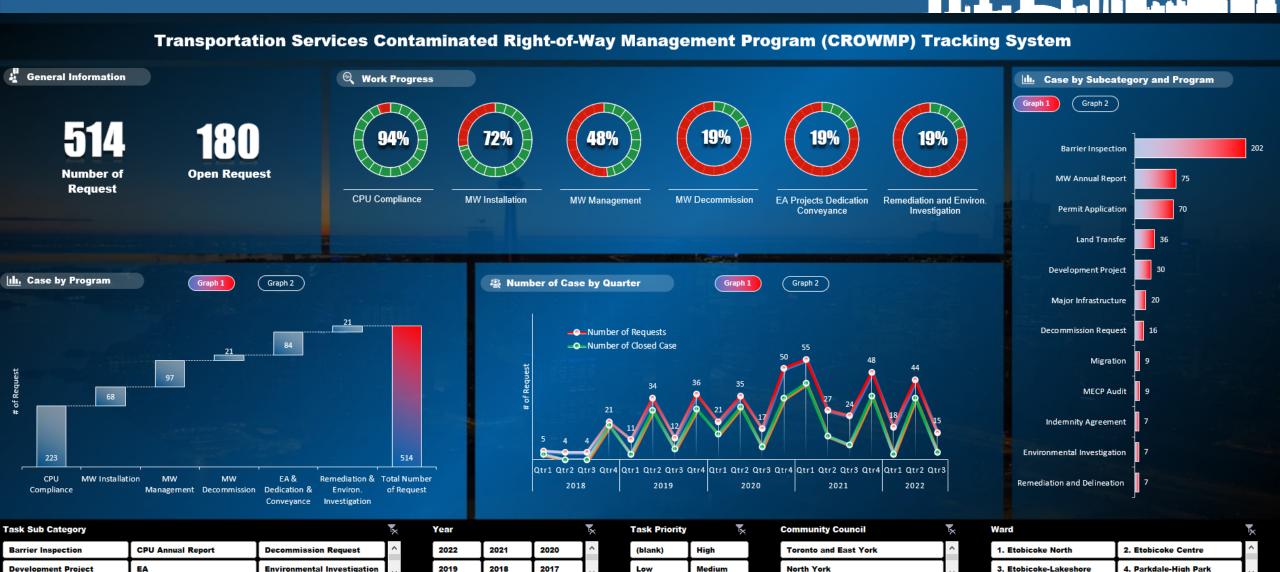

# **Next Step: Develop Inventory of Monitoring Well**

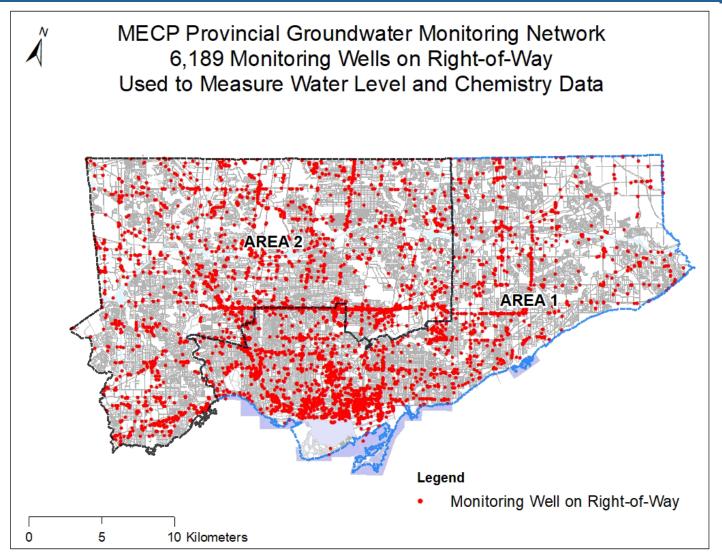

## Monitoring Wells (MWs) Management

- 1. Review and Approve Installation of MWs
- 2. Approve Decommissioning of MWs and Indemnity Agreement
- 3. Management of Monitoring Wells

# **Questions and Discussion**

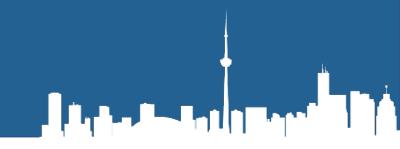

#### **Stephen Li, Environmental Coordinator**

Stephen.Li@Toronto.ca

Asset Management Unit,
Planning and Capital Program
Transportation Services Division
City of Toronto

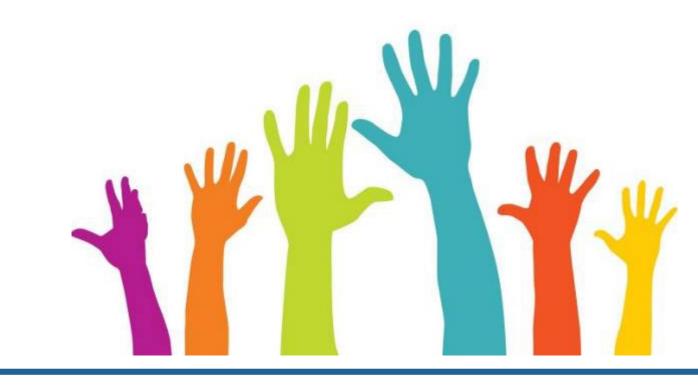

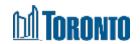